# **Foundations of Databases**

**Datalog Evaluation**

**(Slides by Thomas Eiter, Wolfgang Faber and Werner Nutt)**

**Foundations of Databases** 1

# **Simple Evaluation Algorithms**

Methods to evaluate datalog program  $P$  on database instance  $I$ , derived from the different equivalent definitions of the semantics:

- **Model-theoretic definition**:
	- Enumerate all subsets  $J \subseteq B(P, I)$  and check modelhood
	- $-$  Pick smallest such  $J$
- **Fixpoint definition**:

Augment  ${\bf I}$  using operator  ${\bf T}_P$  until a fixpoint is reached

#### • **Proof-theoretic definition**:

Use SLD resolution (bottom-up or top-down)

#### **Very Naive Evaluation**

Given datalog program  $P$ , database instance  $I$ 

1. Enumerate all  $\mathbf{K} \in inst(sch(P))$  with  $\emptyset \subseteq \mathbf{K} \subseteq \mathbf{B}(P, \mathbf{I}),$ 

by increasing cardinality.

- 2. Check if every rule in  $P$  is satisfied by  $\mathbf K$ .
- 3. If "Yes"  $\Rightarrow$  K is the minimal model of P on I.

What is the complexity? How many  $Ks$  are there?

Datalog Evaluation

Foundations of Databases 3

# **Classes of Datalog Evaluation**

More sophisticated algorithms relate to proof trees.

Two major classes of evaluation approaches:

#### • **Bottom-Up**, **Forward Chaining**

Proceed in the proof tree from the leaves to the root Apply the datalog rules "from body to head" (forward)

#### • **Top-Down**, **Backward Chaining**

Proceed in the proof tree from the root to the leaves Apply the datalog rules "from head to body" (backward)

#### **Naive Evaluation**

- Follow the bottom-up approach
- $\bullet~$  Compute the minimum fixpoint of  $\mathbf{T}_P$  containing  $\mathbf{I}$  (  $=\mathbf{T}_P^\omega(\mathbf{I})$ ):

```
Function LeastFixpoint(program P; db instance I): db instance
 var db instance J, K;
 begin
   J:= I;repeat
     K=J;J = T_P(K);until K = J;
    return K;
 end
```
Datalog Evaluation

Foundations of Databases 5

# **Datalog as Relational Algebra**

- A rule  $r$  can be viewed as (partial) definition of the relation  $R$  occurring in  $H(r)$ .
- The union of all such definitions describes  $R$ .

Example:

$$
P = \{ \quad tc(X, Y) \leftarrow arc(X, Y).
$$

$$
tc(X, Y) \leftarrow tc(X, Z), arc(Z, Y).
$$

We have:

$$
tc \supseteq arc
$$
  

$$
tc \supseteq \pi_{1,4}(\sigma_{2=3}(tc \times arc))
$$

Thus,

$$
tc = (arc \cup \pi_{1,4}(\sigma_{2=3}(tc \times arc)))
$$

# **Datalog as Relational Algebra /2**

Important step: Translate each datalog rule  $r$  into an SPJ expression  $Expr(r)$ 

- 1. Normalize the rule head (remove constants and multiple occurrences of the same variable by adding new variables and equality atoms)
- 2. The rule head yields the projection
- 3. Remove constants in ordinary body atoms (use new variables and equality atoms)
- 4. Remove multiple variable occurrences in ordinary body atoms (use new variables and equality atoms)
- 5. The conjunction of ordinary atoms yields the Cartesian product

Datalog Evaluation

Foundations of Databases 7

# **Datalog as Relational Algebra /3**

For each relation  $R \in idb(P)$ , we can produce an equation in relational algebra

$$
Expr(R, P) = \bigcup_{r \in HR(R, P)} Expr(r)
$$

where  $HR(R, P)$  is the set of rules in P with relation R in the head.

Note:

- $Expr(r)$  may contain R
- Optimizations may be applied to simplify  $Expr(R, P)$

# **Bottom-Up Evaluation**

- Given a program  $P$  with  $idb(P) = \{R_1, \ldots, R_n\}$  and a database instance **I**, compute  $P(I)(R_i)$  as follows.
- Suppose we have  $n$  relation instances  $S_1, \ldots, S_n$  such that  $S_j \subseteq P(\mathbf{I})(R_j)$ ,  $i=1,\ldots,n$
- $\bullet \hskip 3pt$  Let  $E_i[S_1, \ldots, S_n]$  be the result of evaluating  $Expr(R_i, P),$ where  $S_1, \ldots, S_n$  are used in place of  $R_1, \ldots, R_n$ , respectively.
- $\bullet \ \textsf{Using} \ E_i [S_1, \ldots, S_n]$  as a basic operation, different algorithms can be formulated which compute the  $P(\mathbf{I})(R_i)$  as fixpoint of a system of equations in relational algebra.

Datalog Evaluation

Foundations of Databases 9

## **Naive Evaluation – Gauss-Seidel Algorithm**

```
Function Gauss-Seidel(program P, db instance I) : Sequence of Relations
  var Relation R_1, \ldots, R_n, S; Integer i; Boolean fixpoint;
 begin
    for i = 1 to n do R_i := \emptyset;
    repeat
       fixpoint := true;
       for i := 1 to n do
          begin
             S = R_i;
             R_i = E_i[R_1, \ldots, R_n];if R_i \neq S then fixpoint := false;
          end
    until fixpoint;
    return \langle R_1, \ldots, R_n \rangle
```
**end**

## **Example**

$$
P: \; \; black(X) \leftarrow start(X).
$$
\n
$$
black(X) \leftarrow white(Y), arc(Y, X).
$$
\n
$$
white(X) \leftarrow black(Y), arc(Y, X).
$$
\n
$$
black(X) \leftarrow white(Y), arc(X, Y).
$$
\n
$$
white(X) \leftarrow black(Y), arc(X, Y).
$$
\n
$$
where \; edb(P) = \{start, arc\}, idb(P) = \{black(=R_1), white(=R_2)\}
$$

$$
Expr(R_1, P) = start \cup \pi_3(\sigma_{1=2}(R_2 \times arc)) \cup \pi_2(\sigma_{1=3}(R_2 \times arc))
$$

$$
Expr(R_2, P) = \pi_3(\sigma_{1=2}(R_1 \times arc)) \cup \pi_2(\sigma_{1=3}(R_1 \times arc))
$$

Datalog Evaluation

**Foundations of Databases** 11

**Example /2**

 $I = \{start(a), \, arc(d, a), \, arc(e, a), \, arc(a, b), \, arc(a, c), \, arc(b, f), \, arc(c, f)\}$ 

$$
Expr(R_1, P) = start \cup \pi_3(\sigma_{1=2}(R_2 \times arc)) \cup \pi_2(\sigma_{1=3}(R_2 \times arc))
$$

$$
Expr(R_2, P) = \pi_3(\sigma_{1=2}(R_1 \times arc)) \cup \pi_2(\sigma_{1=3}(R_1 \times arc))
$$

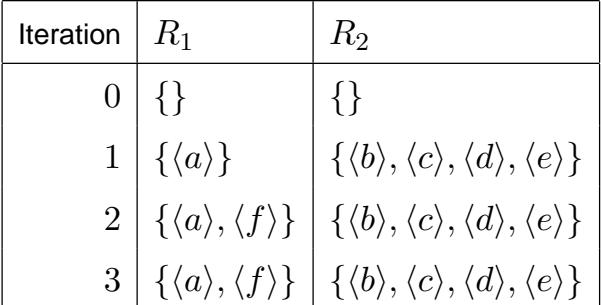

# **Naive Evaluation – Disadvantages**

- 1. Relations have to be computed always from scratch
- 2. Relations must be copied
- 3. Iteration on all relations, even if they do not recursively depend on each other

$$
tc(X, Y) \leftarrow arc(X, Y).
$$
  
\n
$$
tc(X, Y) \leftarrow tc(X, Z), tc(Z, Y).
$$
  
\n
$$
utc(X, Y) \leftarrow tc(X, Y).
$$
  
\n
$$
utc(X, Y) \leftarrow utc(X, Z), utc(Y, Z).
$$

Datalog Evaluation

**Foundations of Databases** 13

### **Semi-Naive Evaluation**

- **Goal**: Remove Disadvantages 1 and 2
- **Observation**: "new" tuples can only be derived from "new" tuples.
- **Idea**: Use only tuples that have been generated in the previous step.

## **Semi-naive Evaluation – First Attempt**

```
Function Linear-Semi-Naive-WRONG(Linear Program P, db instance I) : Sequence of Relations
 var Relation R_1, \ldots, R_n, D_1, \ldots, D_n; Integer i; Boolean fixpoint;
```

```
begin
   for i := 1 to n do R_i := \emptyset;
   for i := 1 to n do D_i := \emptyset;
   repeat
     fixpoint := true;for i := 1 to n do
         begin
            D_i = E_i[D_1, \ldots, D_n];R_i = D_i \cup R_i;if D_i \neq \emptyset then fixpoint := false;
         end
   until fixpoint;
   return \langle R_1, \ldots, R_n \rangleend
```
Datalog Evaluation

**Foundations of Databases** 15

# **Why the Algorithm Fails**

 $I = \{start(a), \, arc(d, a), \, arc(e, a), \, arc(a, b), \, arc(a, c), \, arc(b, f), \, arc(c, f)\}$ 

$$
Expr(R_1, P) = start \cup \pi_3(\sigma_{1=2}(R_2 \times arc)) \cup \pi_2(\sigma_{1=3}(R_2 \times arc))
$$

 $Expr(R_2, P) = \pi_3(\sigma_{1=2}(R_1 \times arc)) \cup \pi_2(\sigma_{1=3}(R_1 \times arc))$ 

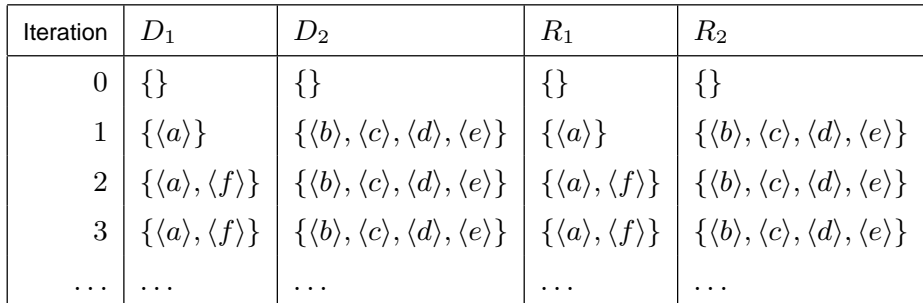

# **Semi-Naive Evaluation – Second Attempt**

```
Function Linear-Semi-Naive(Linear<sub>-Program P, db instance I) : Sequence of Relations</sub>
  var Relation R_1, \ldots, R_n, D_1, \ldots, D_n; Integer i; Boolean fixpoint;
 begin
```

```
for i = 1 to n do R_i := \emptyset;
  for i = 1 to n do D_i := \emptyset;
  repeat
     fixpoint := true;
     for i := 1 to n do
         begin
            D_i = E_i[D_1, \ldots, D_n] \setminus R_i;R_i = D_i \cup R_i;if D_i \neq \emptyset then fixpoint := false;
         end
  until fixpoint;
  return \langle R_1, \ldots, R_n \rangleend
```
Datalog Evaluation

Foundations of Databases 17

#### **Example**

$$
\mathbf{I} = \{ start(a), \, arc(d, a), \, arc(e, a), \, arc(a, b), \, arc(a, c), \, arc(b, f), \, arc(c, f) \}
$$

$$
Expr(R_1, P) = start \cup \pi_3(\sigma_{1=2}(R_2 \times arc)) \cup \pi_2(\sigma_{1=3}(R_2 \times arc))
$$

$$
Expr(R_2, P) = \pi_3(\sigma_{1=2}(R_1 \times arc)) \cup \pi_2(\sigma_{1=3}(R_1 \times arc))
$$

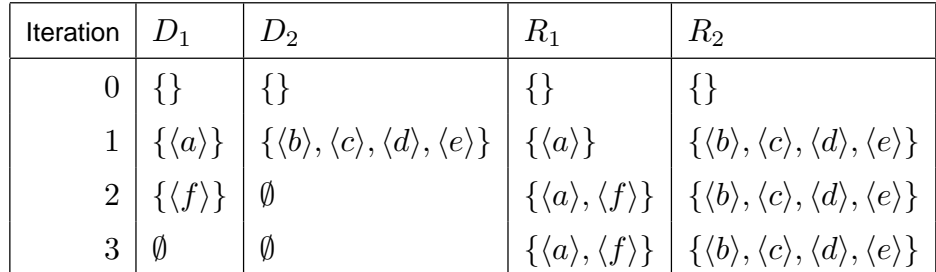

# **Linear Recursion**

- The algorithm presented above does not work in general. It works for linear recursion, i.e., at most one atom in the rule body is an  $idb$  relation.
- An algebraic condition that ensures correctness is linearity:

$$
E_i[R'_1 \cup R''_1, \ldots, R'_n \cup R''_n] = E_i[R'_1, \ldots, R'_n] \cup E_i[R''_1, \ldots, R''_n]
$$

for each  $i \in \{1, \ldots, n\}$ . Why?

Example of non-linear program:

$$
tc(X, Y) \leftarrow arc(X, Y).
$$

$$
tc(X, Y) \leftarrow tc(X, Z), tc(Z, Y).
$$

$$
\mathbf{I}(arc) = \{ \langle 1, 2 \rangle, \langle 2, 3 \rangle, \langle 3, 4 \rangle \}
$$

$$
R_1(= tc) = arc \cup \pi_{1,4}(\sigma_{2=3}(tc \times tc))
$$

Datalog Evaluation

Foundations of Databases 19

**Only for Linear Programs?**

$$
\mathbf{I}(arc) = \{ \langle 1, 2 \rangle, \langle 2, 3 \rangle, \langle 3, 4 \rangle \}
$$
  
\n
$$
R_1(=tc) = arc \cup \pi_{1,4}(\sigma_{2=3}(tc \times tc))
$$

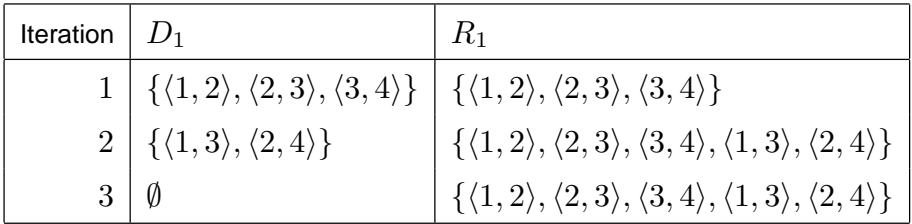

 $\langle 1, 4 \rangle$  was not computed!

# **Semi-Naive Evaluation for Nonlinear Recursion**

- Assumption: No rule body has multiple occurrence of same  $idb$  relation
- Introduce "alias" auxiliary relation in case.
- Call programs with this property "cleaned"

Example:

$$
P: \quad \{tc(X,Y) \leftarrow arc(X,Y) tc(X,Y) \leftarrow tc(X,Z), tc(Z,Y) \}
$$

where  $edb(P) = \{arc\}$ ,  $idb(P) = \{tc\}$ 

$$
P': \{ tc(X, Y) \leftarrow arc(X, Y) tc(X, Y) \leftarrow tc(X, Z), aux(Z, Y) aux(Z, Y) \leftarrow tc(Z, Y) \}
$$

where  $edb(P') = \{arc\}$ ,  $idb(P') = \{tc, aux\}$ 

Datalog Evaluation

Foundations of Databases 21

# **Semi-Naive Evaluation for Nonlinear Recursion /2**

• **Method**: "Linearize" direct recursion: Replace each rule (arguments omitted)

$$
R_i \leftarrow Q_1, \ldots, Q_k, R_i^{(1)}, \ldots, R_i^{(n)},
$$

 $n > 1$ , where  $Q_1, \ldots, Q_k$ , are the relations different from  $R$ , by

$$
R_i \leftarrow Q_1, \dots, Q_k, R_i^{(1)}, S_1.
$$
  
\n
$$
S_1 \leftarrow R_i^{(2)}, S_2.
$$
  
\n...  
\n
$$
S_{n-1} \leftarrow R_i^{(n)}.
$$

where  $S_1, \ldots S_{n-1}$  are fresh relations.

• Modify the algorithm for such "linearized" programs.

# **Semi-Naive Evaluation: Algorithm**

**Function** Semi-Naive(Linearized\_Program  $P$ ; db instance **I**) : Sequence of Relations **var** Relation  $R_1, \ldots, R_n, D_1, \ldots, D_n$ ; Integer i; Boolean fixpoint;

**begin for**  $i := 1$  **to** n **do**  $R_i := \emptyset$ ; **for** i := 1 **to** n **do**  $D_i$  :=  $\emptyset$ ; **repeat**  $fixpoint := true;$ **for** i := 1 **to** n **do begin**  $D_i \coloneqq \bigcup_{j=1}^n E_i[R_1, \ldots, R_{j-1}, D_j, R_{j+1} \ldots, R_n] \setminus R_i;$  $R_i = D_i \cup R_i;$ **if**  $D_i \neq \emptyset$  then fixpoint := false; **end until** fixpoint; **return**  $\langle R_1, \ldots, R_n \rangle$  end

Datalog Evaluation

Foundations of Databases 23

### **Example**

$$
P: \quad \{tc(X,Y) \leftarrow arc(X,Y)
$$
\n
$$
tc(X,Y) \leftarrow tc(X,Z), tc(Z,Y)\}
$$
\n
$$
where\ edb(P) = \{arc\}, idb(P) = \{tc\}
$$
\n
$$
P': \quad \{tc(X,Y) \leftarrow arc(X,Y)
$$
\n
$$
tc(X,Y) \leftarrow tc(X,Z), aux(Z,Y)
$$
\n
$$
aux(Z,Y) \leftarrow tc(Z,Y)\}
$$
\n
$$
where\ edb(P') = \{arc\}, idb(P') = \{tc, aux\}
$$

# **Example /2**

 $\mathbf{I}(arc) = \{ \langle 1, 2 \rangle, \langle 2, 3 \rangle, \langle 3, 4 \rangle \}$   $R_1(= tc)$  =  $arc \cup \pi_{1,4}(\sigma_{2=3}(tc \times aux))$  $R_2(= aux) = tc$ 

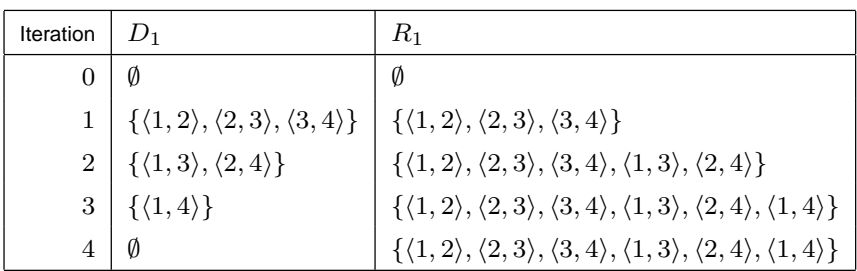

Datalog Evaluation

Foundations of Databases 25

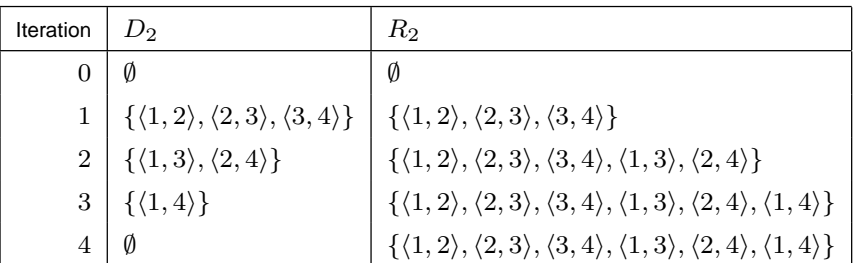

### **Componentwise Evaluation**

Disadvantage 3 (always all relations at once) is still present

- **Observation**: The program can be split and evaluated incrementally
- **Idea**: Partition the program such that there is no mutually recursive dependency between the components

Utilize a dependency graph

Datalog Evaluation

Foundations of Databases 27

# **Componentwise Evaluation /2**

- Associate with datalog program P a directed graph  $\mathsf{DEP}(P) = (N, E)$ , called Dependency Graph, as follows:
	- $\overline{P}$  **–**  $N = sch(P)$ , i.e., the nodes are the relations in P.
	- $E = \{ \langle R, R' \rangle \mid \exists r \in P : H(r) = R \wedge R' \in B(r) \}, \text{ i.e., }$ arcs  $R\to R'$  from the relations in rule heads to the relations in the body.
- Component of P: maximal subset  $C \subseteq N$ , such that for each  $R, R' \in C$  a path from  $R$  to  $R'$  exists within  $C$  ("strongly connected component")
- partial order  $\leq$  on set of all components  $\mathsf{Comp}(P)$ :  $C \leq C'$  iff some node  $R\in C'$  reaches some node  $R'\in C$

# **Componentwise Evaluation /3**

- Apply the basic algorithm only to the subprogram  $P_C$  corresponding to a component of P.
- $\bullet\,$  Proceed along the partial order  $\leq$  on  $Comp(P)$ , starting with a component  $C$ which does not depend on other components
- All relations in already processed components can be viewed as completely evaluated, and treated like  $edb$  relations

Datalog Evaluation

Foundations of Databases 29

#### **Example**

$$
P: \ttc(X,Y) \leftarrow \operatorname{arc}(X,Y)
$$
  
\n
$$
tc(X,Y) \leftarrow tc(X,Z), tc(Z,Y)
$$
  
\n
$$
\operatorname{utc}(X,Y) \leftarrow tc(X,Y)
$$
  
\n
$$
\operatorname{utc}(X,Y) \leftarrow \operatorname{utc}(X,Z), \operatorname{utc}(Y,Z)
$$

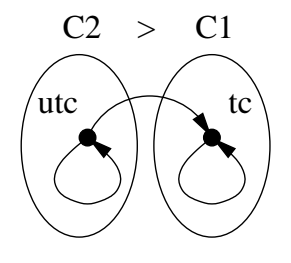

# **Example /2**

$$
P_{C1} = \{ tc(X, Y) \leftarrow arc(X, Y)
$$
  
\n
$$
tc(X, Y) \leftarrow tc(X, Z), tc(Z, Y) \}
$$
  
\n
$$
P_{C2} = \{ utc(X, Y) \leftarrow tc(X, Y)
$$
  
\n
$$
utc(X, Y) \leftarrow utc(X, Z), utc(Y, Z) \}
$$

Evaluate  $P_{C1}$ , followed by  $P_{C2}$ .

Datalog Evaluation

Foundations of Databases 31

# **Top-Down Techniques**

Advantages / Desiderata:

 $\bullet\,$  Start from a *query*, i.e., a pair  $(P,q)$  of a datalog program  $P$  and a rule  $q$  of form

$$
query(\vec{x}) \leftarrow R(\vec{v})
$$

where  $query$  is a new relation and  $R \in idb(P)$ 

- set-at-a-time processing
- Involve only facts relevant to answering the query

## **Top-Down – Query-Subquery**

Basic Elements:

- Framework of SLD Resolution, but set-at-a-time. Permits use of (optimized versions of) relational algebra operations
- "Push" constants from goals to subgoals (similar to pushing selections into joins)
- Pass constant binding information from one atom to the next in subgoals
- Use an efficient global flow-of-control strategy

Datalog Evaluation

**Foundations of Databases** 33

### **Reachable Adorned Rules**

- Annotate  $idb$  relations with a string of  $b$ 's and  $f$ 's
- b represents **bound** arguments
- f represents **free** arguments
- $\bullet$  string length = arity

# **Reachable Adorned Rules /2**

Bindings are created through:

- constants
- variables which occur in a bound argument in the rule head
- variables which occur repeatedly in the body (from 2nd occurrence on)

Here, the order of atoms in the body matters!

Datalog Evaluation

Foundations of Databases 35

# **Example**

$$
rsg(X, Y) \leftarrow flat(X, Y).
$$
  
\n
$$
rsg(X, Y) \leftarrow up(X, X1), rsg(Y1, X1), down(Y1, Y).
$$
  
\nQuery  $\rightarrow$  query(Y)  $\leftarrow rsg(a, Y).$ 

Reachable Adorned Program  $(up, down, flat$  are  $edb$ ):

$$
rsg^{bf}(X,Y) \leftarrow flat(X,Y).
$$
  
\n
$$
rsg^{bf}(X,Y) \leftarrow up(X,X1), rsg^{fb}(Y1,X1), down(Y1,Y).
$$
  
\n
$$
rsg^{fb}(X,Y) \leftarrow flat(X,Y).
$$
  
\n
$$
rsg^{fb}(X,Y) \leftarrow down(Y1,Y), rsg^{bf}(Y1,X1), up(X,X1).
$$

# **Subqueries**

Idea: Utilize adornments for defining and evaluating restricted subqueries

- Each atom in the body represents a relation
- These relations are constrained by propagated bindings
- Compute subrelations for the already bound variables or variables that are to be bound.

Datalog Evaluation

**Foundations of Databases** 37

**Supplementary Relations**

Idea: identify for each position in the rule body the "interesting" variable bindings

- "Interesting" are variables which are already bound at the respective position and are either used in the remainder of the body, or are from the head.
- At the beginning (leftmost), bindings might result from the rule head.
- At the end (rightmost), the variables in the head must have been used (safety).

# **Example: Supplementary Relations**

$$
rsg^{bf}(X,Y) \leftarrow flat(X,Y) .
$$
  
\n
$$
\uparrow \qquad \uparrow
$$
  
\n
$$
sup_{0}^{1}[X] \qquad sup_{1}^{1}[X,Y]
$$

$$
rsg^{bf}(X,Y) \leftarrow up(X,X1), rsg^{fb}(Y1,X1), down(Y1,Y) .
$$
  
\n
$$
\uparrow \qquad \uparrow \qquad \uparrow \qquad \uparrow \qquad \uparrow
$$
  
\n
$$
sup_{0}^{2}[X] \qquad sup_{1}^{2}[X,X1] \qquad sup_{2}^{2}[X,Y1] \qquad sup_{3}^{2}[X,Y]
$$

Datalog Evaluation

Foundations of Databases 39

# **Example: Supplementary Relations /2**

$$
rsg^{fb}(X,Y) \leftarrow flat(X,Y) \qquad .
$$
  
\n
$$
\uparrow \qquad \qquad \uparrow
$$
  
\n
$$
sup_{0}^{3}[Y] \qquad sup_{1}^{3}[X,Y]
$$

$$
rsg^{fb}(X,Y) \leftarrow down(Y1,Y), rsg^{bf}(Y1,X1), up(X,X1) .
$$
  
\n
$$
\uparrow \qquad \uparrow \qquad \uparrow \qquad \uparrow \qquad \uparrow
$$
  
\n
$$
sup_{0}^{4}[Y] \qquad sup_{1}^{4}[Y,Y1] \qquad sup_{2}^{4}[Y,X1] \quad sup_{3}^{4}[X,Y]
$$

# **QSQ Templates and Algorithms**

- For each rule r in the Reachable Adorned Program,  $\langle sup_0, \ldots, sup_n \rangle$  is called the QSQ Template for r.
- These QSQ Templates are used as a temporary memory for computing and storing intermediate results.
- In addition, for every  $idb$  relation  $R^{\gamma}$  in the Reachable Adorned Program, two relation variables are needed:
	- $\; input\_R^{\gamma}$  (whose arity is the number of  $b$ 's in the adornment  $\gamma$ ), and
	- $ans\_R^{\gamma}$  (same arity as  $R$ ).

Datalog Evaluation

Foundations of Databases 41

# **QSQ Algorithms**

Different algorithms can be imagined, depending on the control strategy:

- Search strategy
	- **–** breadth first
	- **–** depth first
- Processing
	- **–** recursive
	- **–** iterative

The formulation of the algorithms is involved. We skip details (see literature) and consider merely an example.

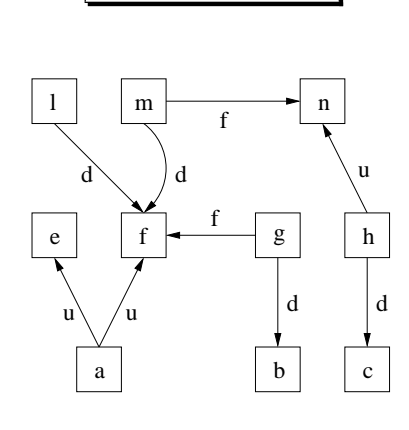

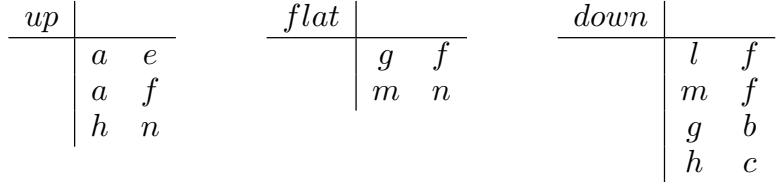

Datalog Evaluation

Foundations of Databases 43

# **QSQ – Example /2**

Results after some steps of the QSQ approach (init: put  $\langle a \rangle$  into  $input\_rsg^{bf}$ )

$$
rsg^{bf}(X,Y) \leftarrow \int_{a}^{a} \int_{\alpha}^{\alpha} \frac{sup_{1}^{1}[X,Y]}{a} \frac{1}{\alpha} \frac{sup_{1}^{1}[X,Y]}{a} \frac{sup_{1}^{1}[X,Y]}{a} \frac{sup_{1}^{2}[X,Y]}{a} \frac{sup_{1}^{2}[X,Y]}{a} \frac{1}{\alpha} \frac{1}{\alpha} \frac
$$

Results after some steps of the QSQ approach

$$
rsg^{bf}(X,Y) \leftarrow \int_{a}^{t} \int_{sup_{1}^{1} [X,Y]} \frac{sup_{1}^{1} [X,Y]}{a}
$$
\n
$$
rsg^{bf}(X,Y) \leftarrow up(X,X1), \quad rsg^{fb}(Y1,X1), \quad down(Y1,Y) \quad .
$$
\n
$$
sup_{0}^{2}[X] \leftarrow \frac{sup_{1}^{2} [X,X1] \quad \int_{a}^{t} \int_{a}^{t} \int_{a}^{
$$

Datalog Evaluation

Foundations of Databases 45

$$
QSQ - Example / 2
$$

Results after some steps of the QSQ approach

$$
rsg^{bf}(X, Y) \leftarrow \text{ flat}(X, Y)
$$
\n
$$
suf \left[ X \right] \qquad \text{ sup}_{1}^{1}[X, Y]
$$
\n
$$
rsg^{bf}(X, Y) \leftarrow up(X, X1), \quad rsg^{fb}(Y1, X1), \quad down(Y1, Y) \quad .
$$
\n
$$
suf \left[ X \right] \qquad \text{ sup}_{1}^{2}[X, X1] \qquad \text{ sup}_{2}^{2}[X, Y1] \qquad \text{ sup}_{3}^{2}[X, Y]
$$
\n
$$
rsg^{fb}(X, Y) \leftarrow \text{ flat}(X, Y) \quad .
$$
\n
$$
suf \left[ Y \right] \qquad \text{ sup}_{1}^{3}[X, Y]
$$
\n
$$
rsg^{fb}(X, Y) \leftarrow \text{ flat}(X, Y) \quad .
$$
\n
$$
rsg^{fb}(X, Y) \leftarrow down(Y1, Y), \quad rsg^{bf}(Y1, X1), \quad up(X, X1)
$$
\n
$$
suf \left[ Y \right] \qquad \text{ sup}_{1}^{4}[Y, Y1] \qquad \text{ sup}_{2}^{4}[Y, X1] \qquad \text{ sup}_{3}^{4}[X, Y]
$$
\n
$$
rsg^{fb}(X, Y) \leftarrow \text{ down}(Y1, Y), \quad rsg^{bf}(Y1, X1), \quad up(X, X1) \quad .
$$
\n
$$
rsg^{bf}(Y) \qquad \text{ sup}_{1}^{4}[Y, Y1] \qquad \text{ sup}_{2}^{4}[Y, X1] \qquad \text{ sup}_{3}^{4}[X, Y]
$$
\n
$$
rsg^{bf}(X, Y) \leftarrow \text{ input} \quad .
$$
\n
$$
rsg^{bf}(X, Y) \leftarrow \text{ input} \quad .
$$
\n
$$
rsg^{bf}(X, Y) \leftarrow \text{ input} \quad .
$$

Results after some steps of the QSQ approach

rsgbf (X, Y ) ← f lat(X, Y ) . ↑ ↑ sup<sup>1</sup> 0 [X] sup<sup>1</sup> 1 [X, Y ] a 2 rsgbf (X, Y ) ← up(X, X1), rsgfb(Y 1, X1), down(Y 1, Y ) . ↑ ↑ ↑ ↑ sup<sup>2</sup> 0 [X] sup<sup>2</sup> 1 [X, X1] sup<sup>2</sup> 2 [X, Y 1] sup<sup>2</sup> 3 [X, Y ] a 2 a e 3 a g a b a f 3 rsgfb(X, Y ) ← f lat(X, Y ) . ↑ ↑ sup<sup>3</sup> 0 [Y ] sup<sup>3</sup> 1 [X, Y ] e g f f rsgfb(X, Y ) ← down(Y 1, Y ), rsgbf (Y 1, X1), up(X, X1) . ↑ ↑ ↑ ↑ sup<sup>4</sup> 0 [Y ] sup<sup>4</sup> 1 [Y, Y 1] sup<sup>4</sup> 2 [Y, X1] sup<sup>4</sup> 3 [X, Y ] e f l . . . . . . f f m input rsgbf a 1 input rsgfb e f ans rsgbf a b ans rsgfb g f

Datalog Evaluation

Foundations of Databases 47

$$
QSQ - Example / 2
$$

Results after some steps of the QSQ approach

$$
rsg^{bf}(X, Y) \leftarrow \text{flat}(X, Y)
$$
\n
$$
suf \left[ X \right] \qquad \text{sup}_{1}^{1} [X, Y]
$$
\n
$$
rsg^{bf}(X, Y) \leftarrow up(X, X1), \quad rsg^{fb}(Y1, X1), \quad down(Y1, Y) \quad .
$$
\n
$$
suf \left[ X \right] \qquad \text{sup}_{1}^{2} [X, X1] \qquad \text{sup}_{2}^{2} [X, Y1] \qquad \text{sup}_{3}^{2} [X, Y]
$$
\n
$$
rsg^{fb}(X, Y) \leftarrow \text{flat}(X, Y)
$$
\n
$$
rsg^{fb}(X, Y) \leftarrow \text{flat}(X, Y)
$$
\n
$$
suf \left[ X \right] \qquad \text{sup}_{1}^{3} [X, Y]
$$
\n
$$
rsg^{fb}(X, Y) \leftarrow \text{down}(Y1, Y), \quad rsg^{bf}(Y1, X1), \quad up(X, X1)
$$
\n
$$
rsg^{fb}(X, Y) \leftarrow down(Y1, Y), \quad rsg^{bf}(Y1, X1), \quad up(X, X1)
$$
\n
$$
suf \left[ Y \right] \qquad \text{sup}_{1}^{4} [Y, Y1] \qquad \text{sup}_{2}^{4} [Y, X1] \qquad \text{sup}_{3}^{4} [X, Y]
$$
\n
$$
e \qquad \qquad \text{int}^{1} \text{sup}_{1}^{1} \qquad \qquad \text{int}^{1} \text{sup}_{1}^{1} \text{sup}_{1}^{
$$

Results after some steps of the QSQ approach

$$
rsg^{bf}(X, Y) \leftarrow \int \t\frac{1}{\left( x \right)^2} \left( \int \t\frac{1}{\left( x \right)^2} \left( \int \t\frac{1}{\left( x \right)^2} \left( \int \t\frac{1}{\left( x \right)^2} \right) \left( \int \t\frac{1}{\left( x \right)^2} \left( \int \t\frac{1}{\left( x \right)^2} \right) \left( \int \t\frac{1}{\left( x \right)^2} \left( \int \t\frac{1}{\left( x \right)^2} \right) \left( \int \t\frac{1}{\left( x \right)^2} \left( \int \t\frac{1}{\left( x \right)^2} \right) \left( \int \t\frac{1}{\left( x \right)^2} \left( \int \t\frac{1}{\left( x \right)^2} \right) \left( \int \t\frac{1}{\left( x \right)^2} \right) \left( \int \t\frac{1}{\left( x \right)^2} \left( \int \t\frac{1}{\left( x \right)^2} \right) \left( \int \t\frac{1}{\left( x \right)^2} \right) \left( \int \t\frac{1}{\left( x \right)^2} \left( \int \t\frac{1}{\left( x \right)^2} \right) \left( \int \t\frac{1}{\left( x \right)^2} \right) \left( \int \t\frac{1}{\left( x \right)^2} \left( \int \t\frac{1}{\left( x \right)^2} \right) \left( \int \t\frac{1}{\left( x \right)^2} \right) \left( \int \t\frac{1}{\left( x \right)^2} \right) \left( \int \t\frac{1}{\left( x \right)^2} \right) \left( \int \t\frac{1}{\left( x \right)^2} \left( \int \t\frac{1}{\left( x \right)^2} \right) \left( \int \t\frac{1}{\left( x \right)^2} \left( \int \t\frac{1}{\left( x \right)^2} \right) \left( \int \t\frac{1}{\left( x \right)^2} \left( \int \t\frac{1}{\left( x \right)^2} \right) \left( \int \t\frac{1}{\left( x \right)^2} \left( \int \t\frac{1}{\left( x \right)^2} \right) \left( \int \t\frac{1}{\left( x \right)^2} \left(
$$

Datalog Evaluation

Foundations of Databases 49

$$
QSQ - Example / 2
$$

Results after some steps of the QSQ approach

rsgbf (X, Y ) ← f lat(X, Y ) . ↑ ↑ sup<sup>1</sup> 0 [X] sup<sup>1</sup> 1 [X, Y ] a 2 rsgbf (X, Y ) ← up(X, X1), rsgfb(Y 1, X1), down(Y 1, Y ) . ↑ ↑ ↑ ↑ sup<sup>2</sup> 0 [X] sup<sup>2</sup> 1 [X, X1] sup<sup>2</sup> 2 [X, Y 1] sup<sup>2</sup> 3 [X, Y ] a 2 a e 3 a g a b a f 3 rsgfb(X, Y ) ← f lat(X, Y ) . ↑ ↑ sup<sup>3</sup> 0 [Y ] sup<sup>3</sup> 1 [X, Y ] e 5 g f 6 f 5 rsgfb(X, Y ) ← down(Y 1, Y ), rsgbf (Y 1, X1), up(X, X1) . ↑ ↑ ↑ ↑ sup<sup>4</sup> 0 [Y ] sup<sup>4</sup> 1 [Y, Y 1] sup<sup>4</sup> 2 [Y, X1] sup<sup>4</sup> 3 [X, Y ] e 5 f l . . . . . . f 5 f m input rsgbf a 1 input rsgfb e 4 f 4 ans rsgbf a b ans rsgfb g f

Results after some steps of the QSQ approach

$$
rsg^{bf}(X, Y) \leftarrow \text{flat}(X, Y)
$$
\n
$$
suf_{0}[X] \qquad \text{sup}_{1}^{1}[X, Y]
$$
\n
$$
rsg^{bf}(X, Y) \leftarrow \text{up}(X, X1), \text{sup}_{1}^{1}[X, Y]
$$
\n
$$
ssu p_{0}^{2}[X] \qquad \text{sup}_{1}^{2}[X, X1] \qquad \text{sup}_{2}^{2}[X, Y1] \qquad \text{sup}_{3}^{2}[X, Y]
$$
\n
$$
as u p_{0}^{2}[X] \qquad \text{sup}_{1}^{2}[X, X1] \qquad \text{sup}_{2}^{2}[X, Y1] \qquad \text{sup}_{3}^{2}[X, Y]
$$
\n
$$
rsg^{fb}(X, Y) \leftarrow \text{flat}(X, Y) \qquad \text{sup}_{1}^{3}[X, Y]
$$
\n
$$
rsg^{fb}(X, Y) \leftarrow \text{flat}(X, Y) \qquad \text{sup}_{1}^{3}[X, Y]
$$
\n
$$
rsg^{fb}(X, Y) \leftarrow \text{down}(Y1, Y), \text{sup}_{1}^{3}[X, Y]
$$
\n
$$
rsg^{fb}(X, Y) \leftarrow \text{down}(Y1, Y), \text{sup}_{1}^{3}[Y, Y]
$$
\n
$$
ssu p_{0}^{4}[Y] \qquad \text{sup}_{1}^{4}[Y, Y1] \qquad \text{sup}_{2}^{4}[Y, X1] \qquad \text{sup}_{3}^{4}[X, Y]
$$
\n
$$
rsg^{bf} \qquad \text{sup}_{1}^{4}[Y, Y1] \qquad \text{sup}_{2}^{4}[Y, X1] \qquad \text{sup}_{3}^{4}[X, Y]
$$
\n
$$
rsg^{bf} \qquad \text{sup}_{1}^{4}[Y, Y1] \qquad \text{sup}_{1}^{4}[Y, X1] \qquad \text{sup}_{2}^{4}[X, Y]
$$
\n
$$
suf u r s g^{bf} \qquad \text{sup}_{1}^{4}[Y, Y] \qquad \text{sup}_{1}^{4}[Y, X1] \qquad \text{sup}_{1}^{4}[X, Y]
$$
\n
$$
u r s g^{bf} \qquad \text{sup}_{1}^{4}[Y, Y] \qquad \text{sup}_{1}^{4}[Y, X1] \q
$$

Datalog Evaluation

Foundations of Databases 51

$$
QSQ - Example / 2
$$

Results after some steps of the QSQ approach

$$
rsg^{bf}(X,Y) \leftarrow \text{flat}(X,Y)
$$
\n
$$
suf \text{ sup}_{0}^{1}[X]
$$
\n
$$
rsg^{bf}(X,Y) \leftarrow up(X,X1), \text{ res } g^{fb}(Y1,X1), \text{ down}(Y1,Y) .
$$
\n
$$
rsg^{bf}(X,Y) \leftarrow up(X,X1), \text{ res } g^{fb}(Y1,X1), \text{ down}(Y1,Y) .
$$
\n
$$
suf \text{ sup}_{0}^{2}[X]
$$
\n
$$
r = \frac{3u}{2} \text{ sup}_{0}^{2}[X,X1]
$$
\n
$$
r = \frac{3u}{2} \text{ sup}_{0}^{2}[X,Y] - \frac{3u}{2} \text{ sup}_{0}^{2}[X,Y] - \frac{3u}{2} \text{ sup}_{0}^{2}[X,Y] - \frac{3u}{2} \text{ sup}_{0}^{2}[Y] - \frac{3u}{2} \text{ sup}_{0}^{2}[X,Y] - \frac{3u}{2} \text{ sup}_{0}^{2}[Y,X] - \frac{3u}{2} \text{ sup}_{0}^{2}[Y,X] - \frac{3u}{2} \text{ sup}_{0}^{2}[Y,X] - \frac{3u}{2} \text{ sup}_{0}^{2}[Y,X] - \frac{3u}{2} \text{ sup}_{0}^{2}[Y,X] - \frac{3u}{2} \text{ sup}_{0}^{2}[X,X] - \frac{3u}{2} \text{ sup}_{0}^{2}[X,X] - \
$$

Results after some steps of the QSQ approach

$$
rsg^{bf}(X, Y) \leftarrow \text{ flat}(X, Y)
$$
\n
$$
\begin{array}{c}\n\text{sup}_{0}[X] & \text{sup}_{1}[X, Y] \\
\hline\n\begin{array}{c}\n\text{sup}_{0}^{1}[X] & \text{sup}_{1}[X, Y] \\
\hline\n\begin{array}{c}\n\text{sup}_{0}^{2}[X] & \text{sup}_{1}[X, Y] \\
\hline\n\end{array}\n\end{array}\n\end{array}
$$
\n
$$
rsg^{fb}(Y, Y) \leftarrow \text{sup}_{1}^{2}[X, X, Y] \qquad \text{sup}_{2}^{2}[X, Y] \qquad \text{sup}_{3}^{2}[X, Y] \qquad \text{sup}_{3}^{2}[X, Y] \qquad \text{sup}_{4}^{2}[X, Y] \qquad \text{sup}_{5}^{2}[X, Y] \qquad \text{sup}_{5}^{2}[X, Y] \qquad \text{sup}_{5}^{2}[X, Y] \qquad \text{sup}_{6}^{2}[X, Y] \qquad \text{sup}_{7}[X, Y] \qquad \text{sup}_{7}[X, Y] \qquad \text{sup}_{8}[Y] \qquad \text{sup}_{9}[X, Y] \qquad \text{sup}_{9}[Y] \qquad \text{sup}_{1}^{4}[X, Y] \qquad \text{sup}_{1}^{4}[X, Y] \qquad \text{sup}_{1}^{4}[X, Y] \qquad \text{sup}_{1}^{4}[X, Y] \qquad \text{sup}_{2}[Y, X, Y] \qquad \text{sup}_{2}[Y, X, Y] \qquad \text{sup}_{3}[X, Y] \qquad \text{sup}_{1}^{4}[X, Y] \qquad \text{sup}_{1}^{4}[X
$$

Datalog Evaluation

Foundations of Databases 53

$$
QSQ - Example / 2
$$

Results after some steps of the QSQ approach

$$
rsg^{bf}(X,Y) \leftarrow \text{flat}(X,Y)
$$
\n
$$
suf \text{ sup}_{0}^{1}[X]
$$
\n
$$
rsg^{bf}(X,Y) \leftarrow up(X,X1), \text{ res } g^{fb}(Y1,X1), \text{ down}(Y1,Y) .
$$
\n
$$
rsg^{bf}(X,Y) \leftarrow up(X,X1), \text{ res } g^{fb}(Y1,X1), \text{ down}(Y1,Y) .
$$
\n
$$
suf \text{ sup}_{0}^{2}[X]
$$
\n
$$
r = \text{ sup}_{0}^{2}[X]
$$
\n
$$
rsg^{fb}(X,Y) \leftarrow \text{ flat}(X,Y) .
$$
\n
$$
suf \text{ sup}_{0}^{3}[Y]
$$
\n
$$
u = \text{ sup}_{0}^{3}[X,Y] - \text{ sup}_{1}^{3}[X,Y] - \text{ sup}_{1}^{3}[X,Y] - \text{ sup}_{1}^{3}[X,Y] - \text{ sup}_{1}^{3}[X,Y] - \text{ sup}_{1}^{4}[Y,Y1] - \text{ sup}_{2}^{4}[Y,X1], \text{ sup}_{3}^{4}[X,Y] - \text{ sup}_{2}^{4}[Y,X] - \text{ sup}_{3}^{4}[X,Y] - \text{ sup}_{3}^{4}[X,Y] - \text
$$

Results after some steps of the QSQ approach

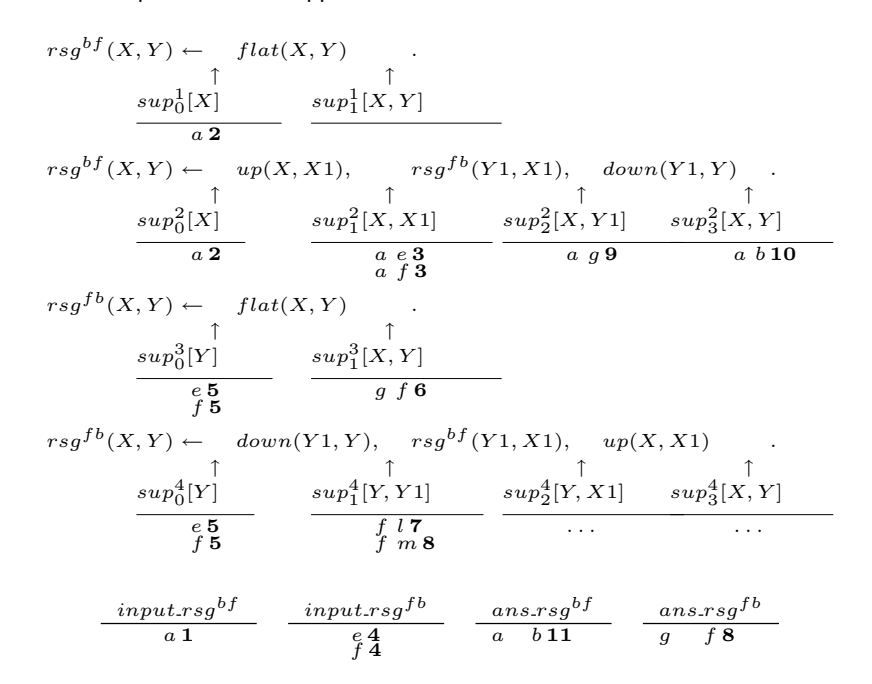

Datalog Evaluation

Foundations of Databases 55

**Magic Sets**

- Integrate the advantages of top-down and bottom-up.
- Express elements of the QSQ approach in datalog itself!
- Make supplementary relations explicit (so called *magic* predicates/relations). Basically, they store the relations
	- $-$  input<sub>-R<sup> $\gamma$ </sup> (magic<sub>-R<sup> $\gamma$ </sup>)</sub></sub>
	- $\hspace{0.1cm} \hspace{0.1cm} supp_{j}^{i} \hspace{0.1cm} (supmagic_{j}^{i}),$  except the "rightmost" in rule  $i$
- Realized by program transformation, which linearizes the rules bodies (evaluate left to right)
- When evaluated bottom up, it produces only the set of facts produced by top-down approaches

# **Magic Sets – Example**

 $rsg^{bf}(X, Y) \leftarrow magic\_rsg^{bf}(X), flat(X, Y).$  $rsg^{bf}(X, Y) \leftarrow \text{supmagic}_2^2(X, Y1), \text{down}(Y1, Y).$  $supmagic_2^2(X, Y1) \leftarrow supmagic_1^2(X, X1), rsg<sup>fb</sup>(Y1, X1).$  $sum{agic}_1^2(X, X1) \leftarrow magic\_rsg^{bf}(X), up(X, X1).$  $rsg^{fb}(X, Y) \leftarrow magic\_rsg^{fb}(Y), flat(X, Y).$  $rsg^{fb}(X,Y) \leftarrow supmagic_2^4(Y,X1), up(X,X1).$  $sumagic_2^4(Y,X1) \leftarrow supmagic_1^4(Y,Y1), rsg^{bf}(Y1,X1).$  $sumagic_1^4(Y, Y1) \leftarrow magic\_rsg^{fb}(Y), down(Y1, Y).$  $magic\_rsg^{bf}(a)$ .  $magic\_rsg^{bf}(X1) \leftarrow supmagic_1^4(X, X1).$  $magic\_rsg^{fb}(Y1) \leftarrow supmagic_1^2(Y, Y1).$  $query(Y) \leftarrow rsq^{bf}(a, Y).$ 

Datalog Evaluation

**Foundations of Databases** 57

# **Magic Sets – Generation**

- The magic relations prevent generating irrelevant atoms by building "cones" starting from the query.
- The transformation algorithm is involved but comparatively easy to implement.
- In some cases, the transformation just creates overhead and no gain is achieved. In such cases other optimizations may be found (e.g., identical variables within the same atom).

# **Readings**

• S. Abiteboul, R. Hull, and V. Vianu. Foundations of Databases. Addison-Wesley, 1995.

Chapter 13.